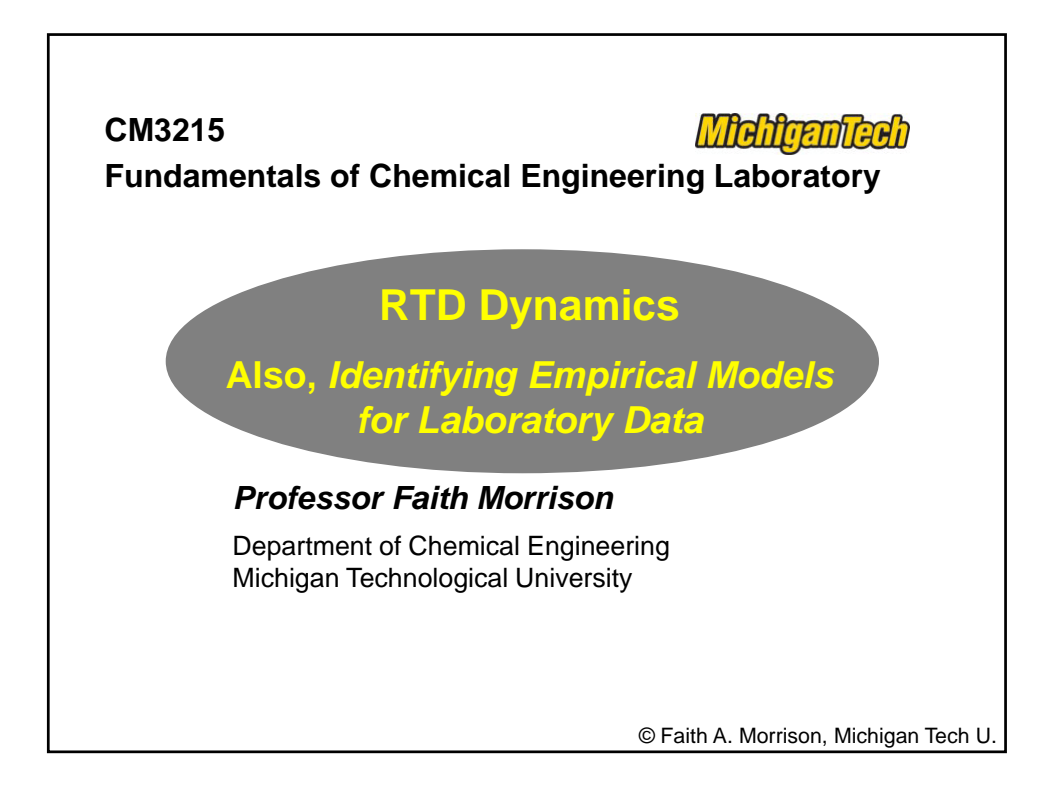

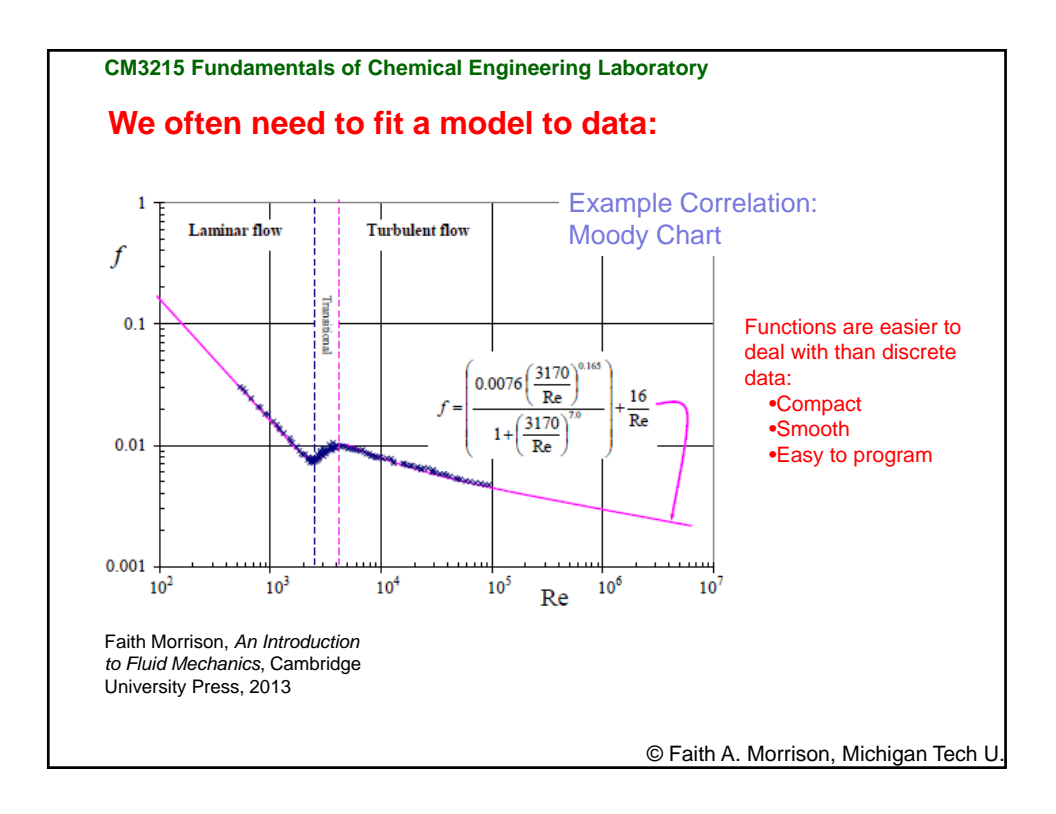

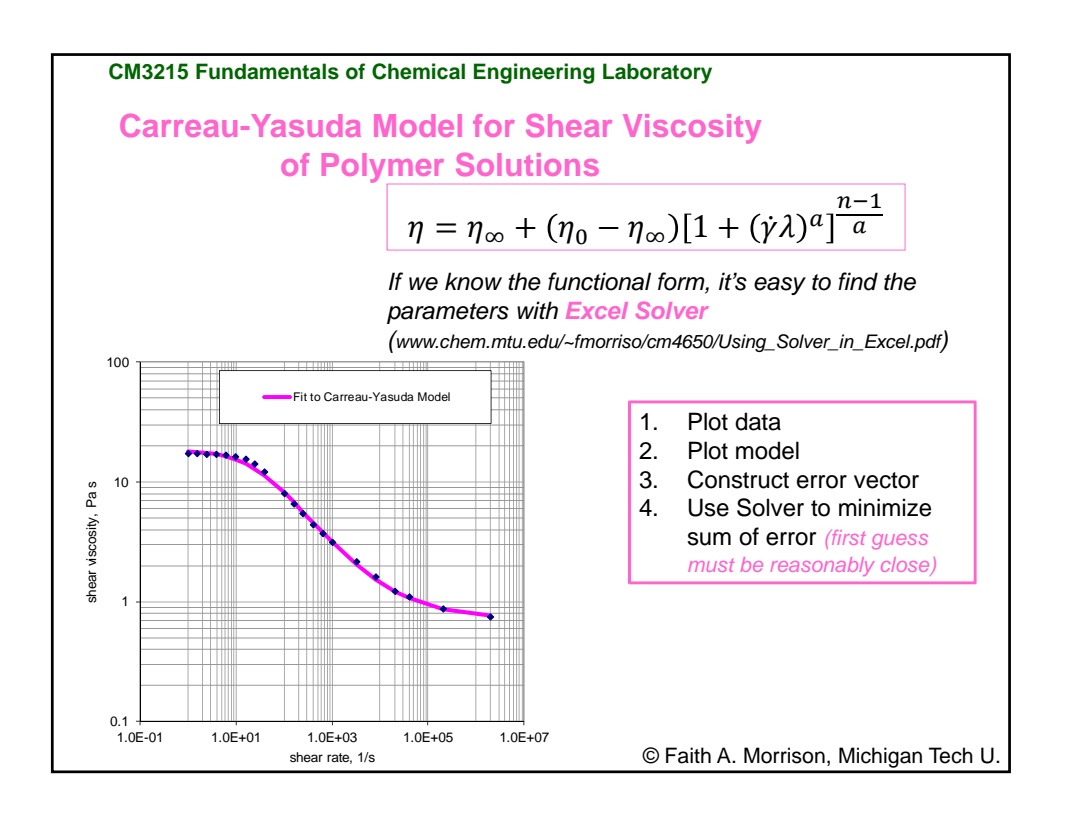

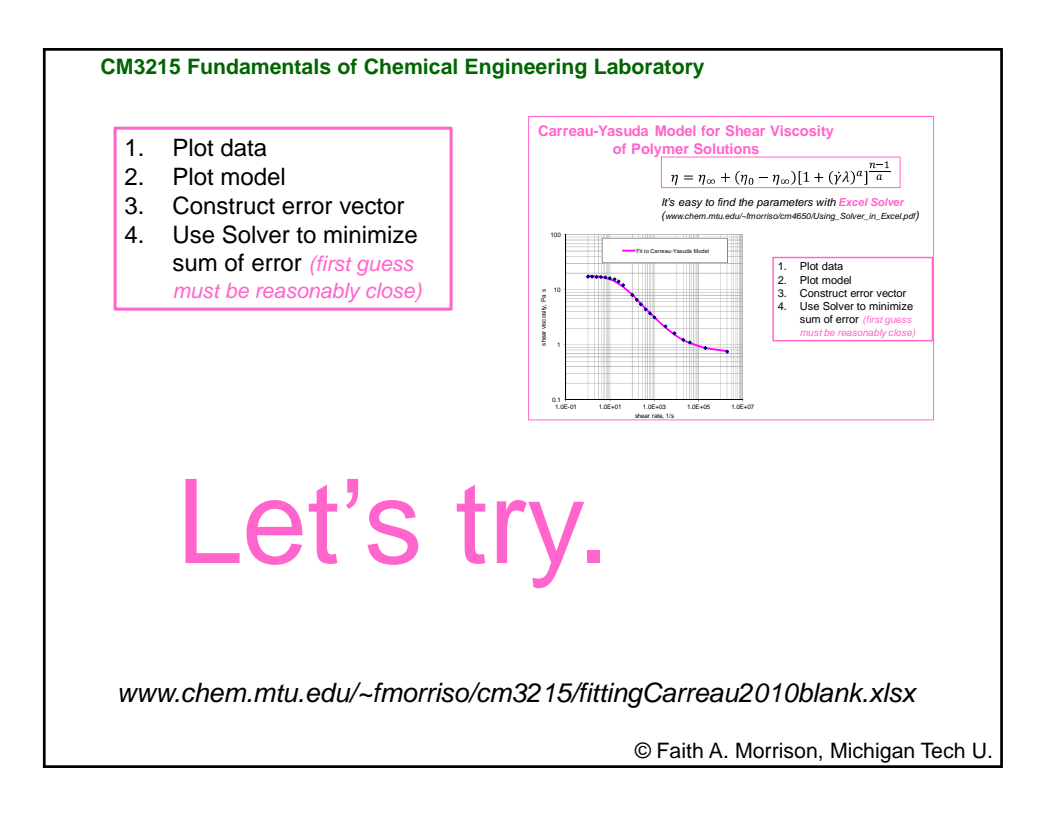

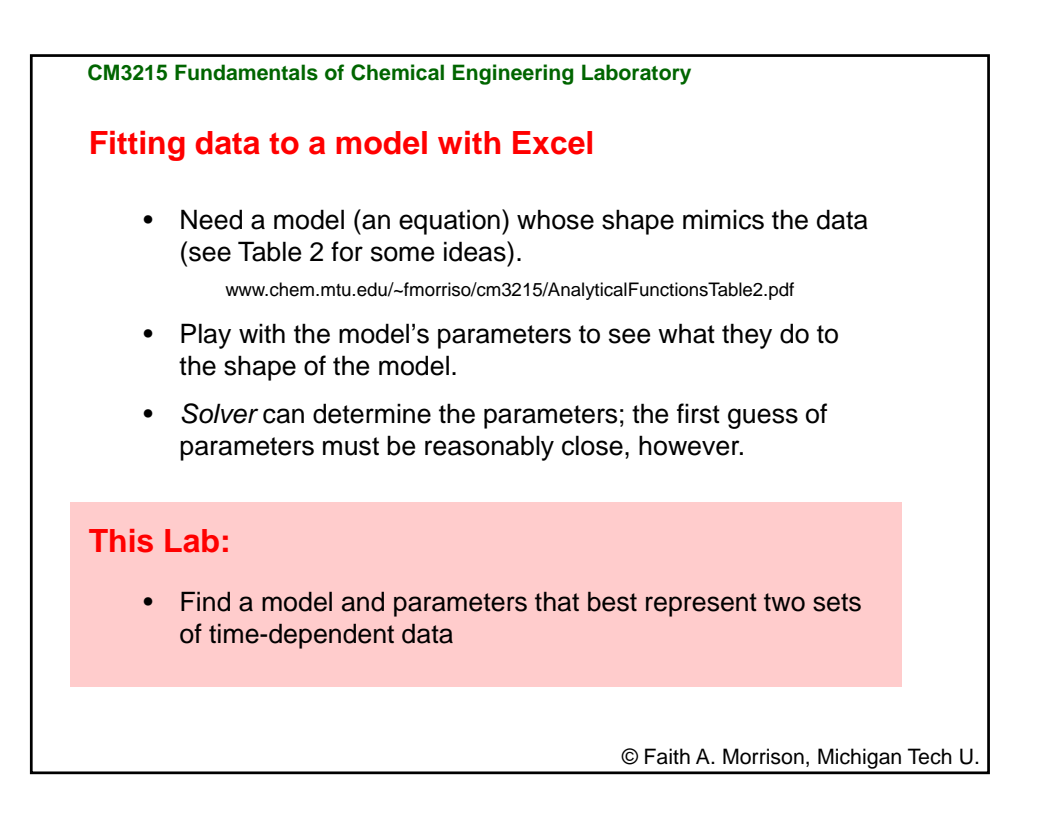

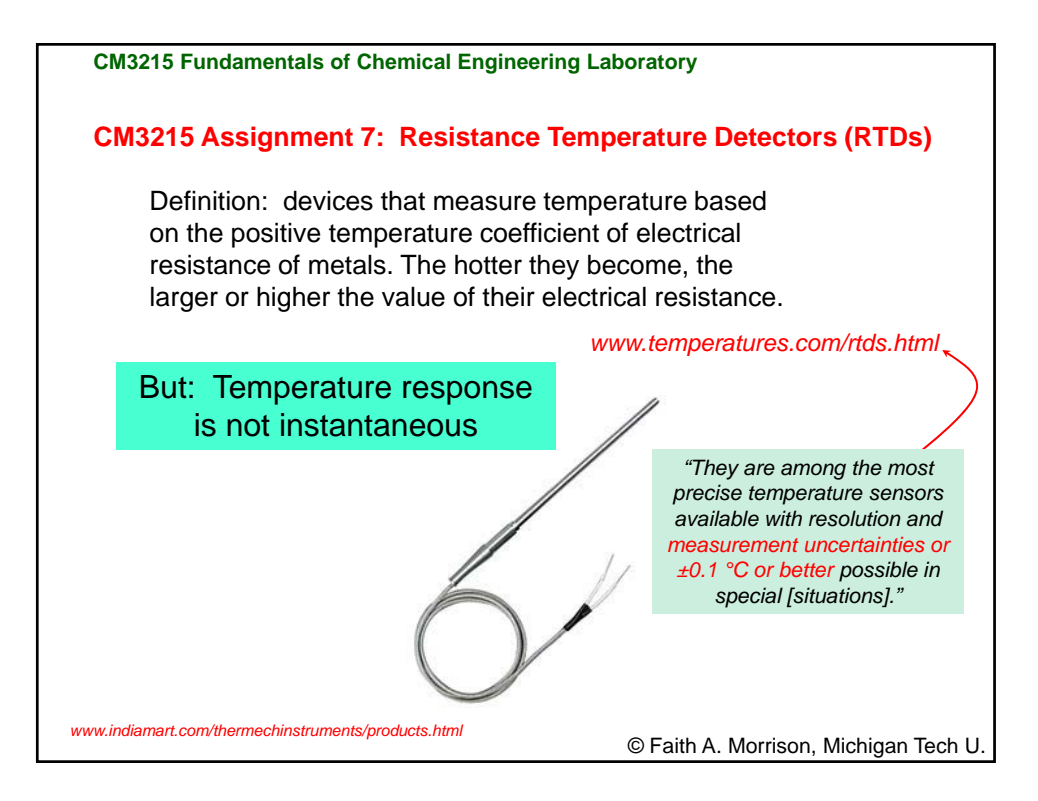

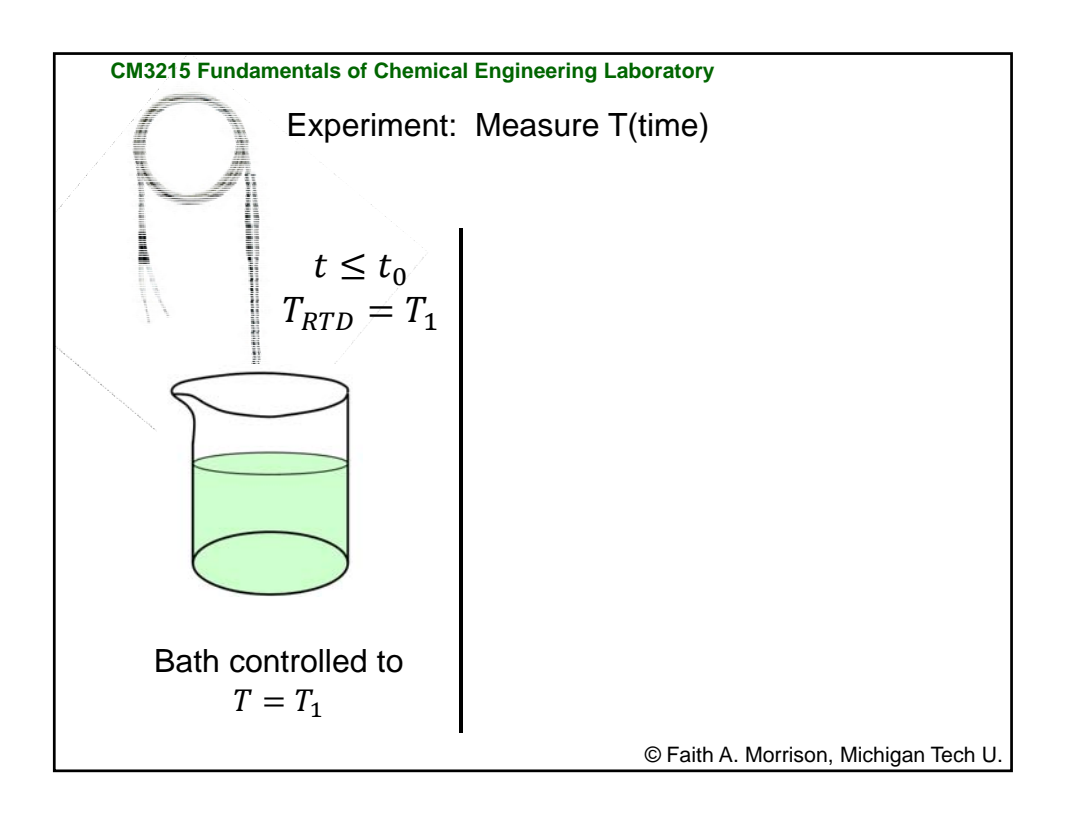

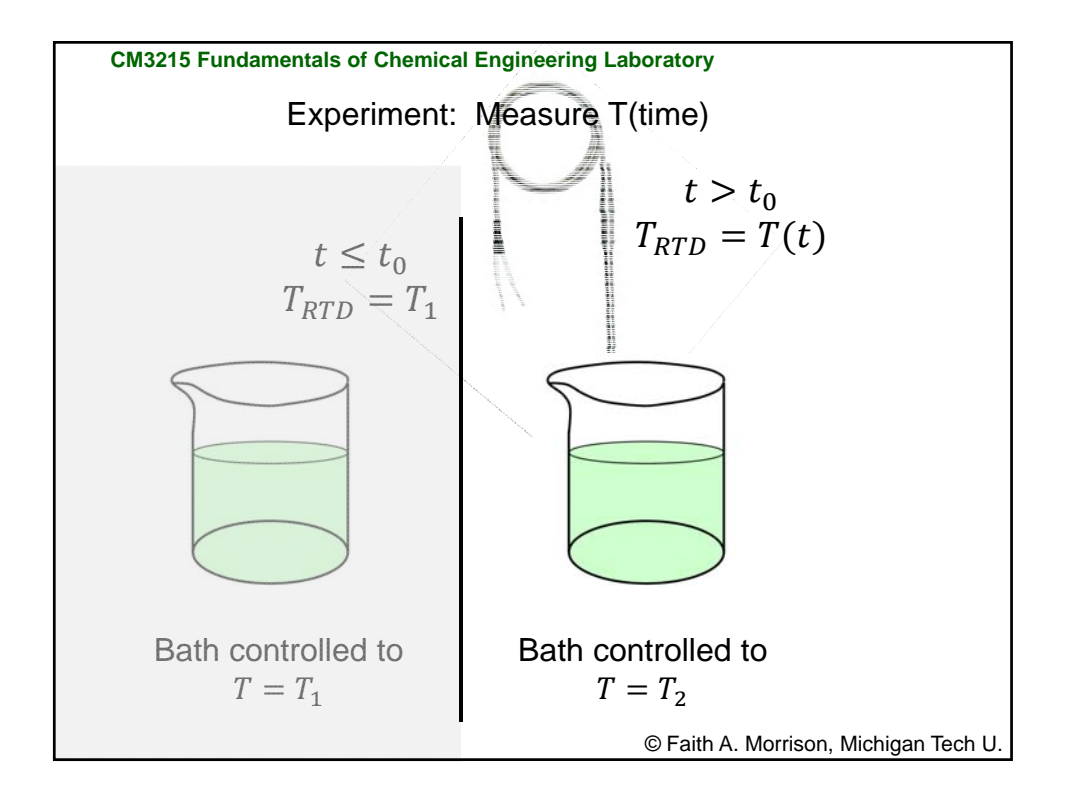

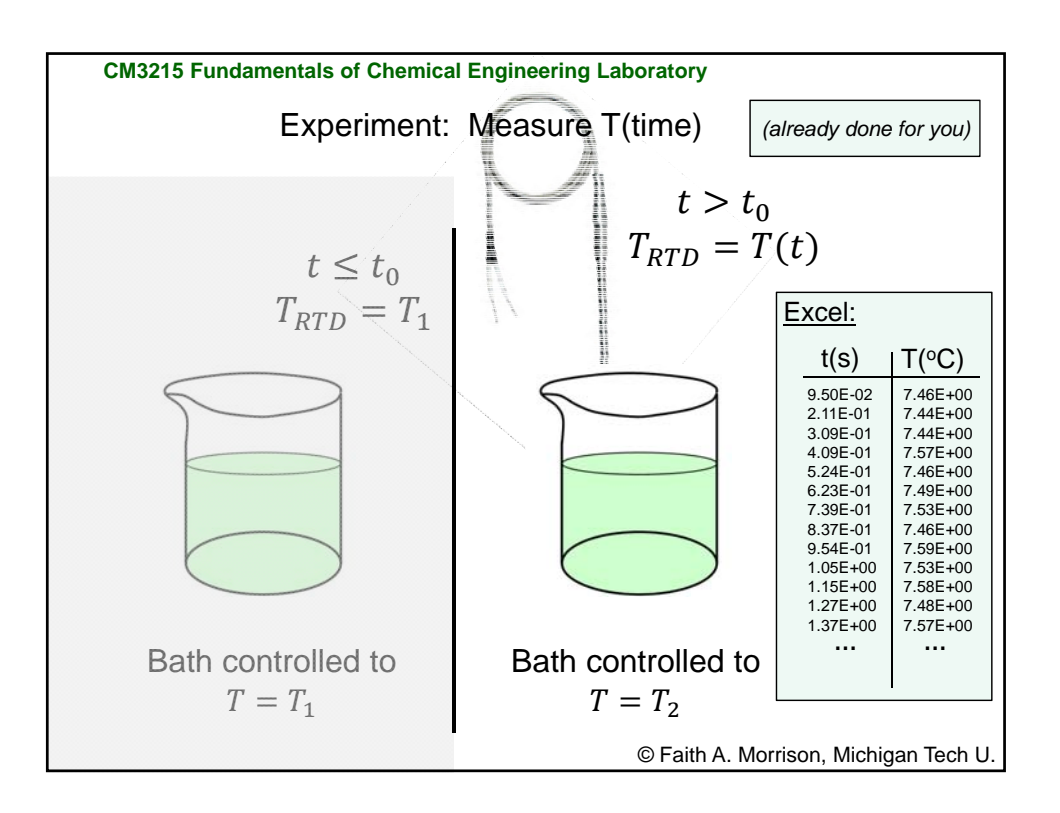

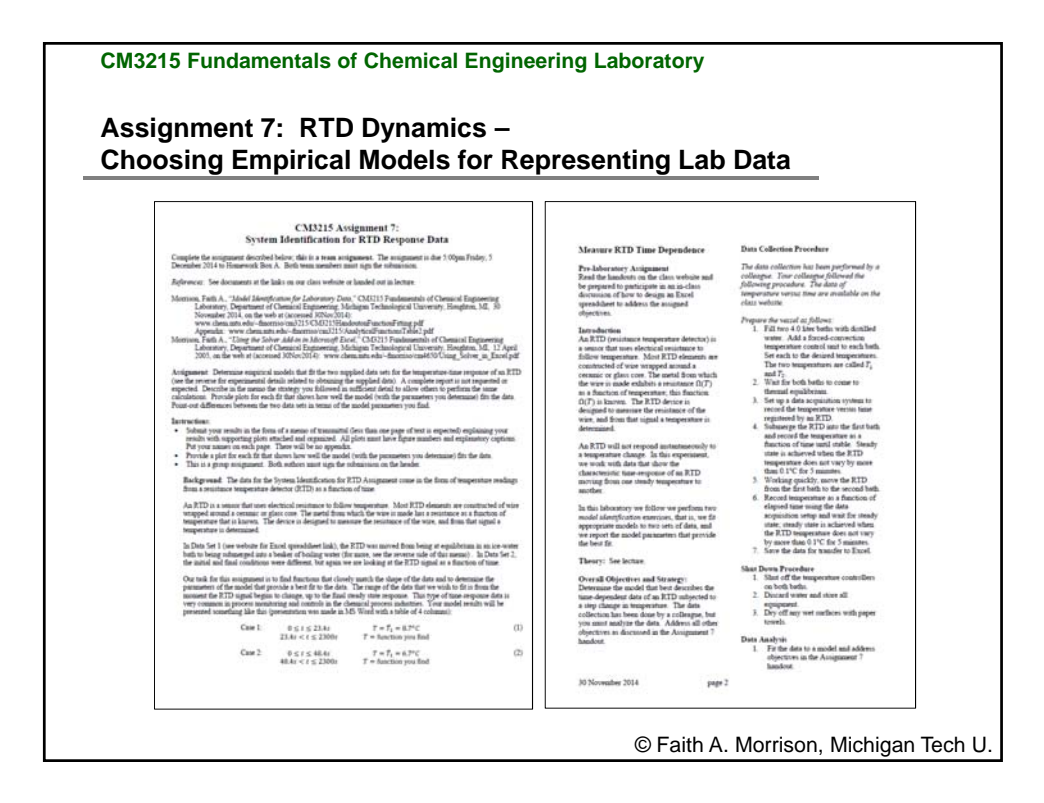

**CM3215 Fundamentals of Chemical Engineering Laboratory Assignment 7: RTD Dynamics – Choosing Empirical Models for Representing Lab Data** •Team assignment—both must sign the submission. •Obtain data from Dr. Morrison •Fit an appropriate model to the  $T(t)$  data; for models, see: •Report the parameters of the fit •Show plots of "goodness of fit" •As always, consider uncertainty and express uncertainty along with answers •Write cover memo to transmit your plots and fit; address all objectives •**Due 2:05pm Wednesday 6April2016, Homework Box A** © Faith A. Morrison, Michigan Tech U. www.chem.mtu.edu/~fmorriso/cm3215/CM3215HandoutonFunctionFitting.pdf www.chem.mtu.edu/~fmorriso/cm3215/AnalyticalFunctionsTable2.pdf